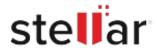

## Stellar Repair for Photo

## Steps to Install

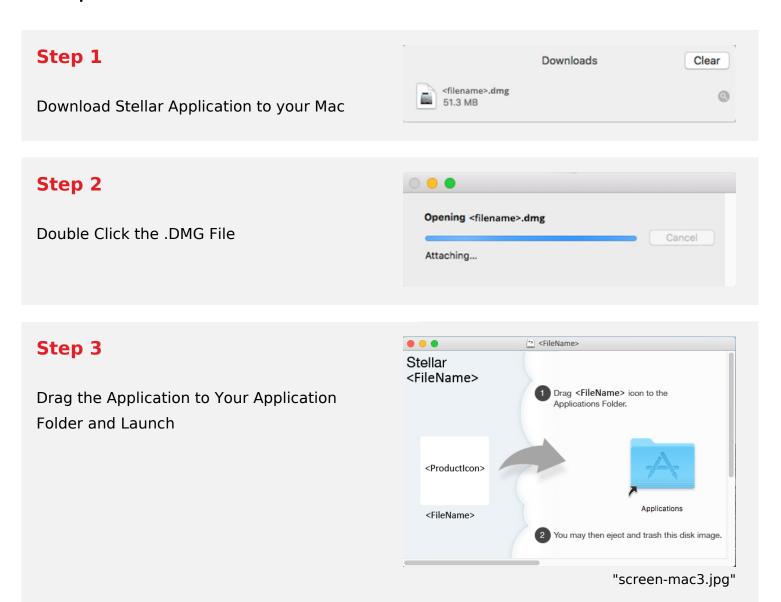

## **System Requirements:**

Processor: Intel

Operating Systems: macOS X 10.11 and above